X-TinyCAD [Latest 2022]

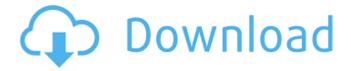

### X-TinyCAD Crack Free Download

X-TinyCAD is a circuit design program designed specifically for smaller PCB designs. It supports only very simple circuit designs, typically having no more than a few hundred components. One of its major features is that it is extremely light on system resources, so it can be run on practically any computer that is equipped with a serial port. If your computer doesn't have one, you may use a connected terminal emulator program. X-TinyCAD is capable of drawing schematics for boards of most common sizes and standards, such as those specified by the EIA-600, the IEC-600 and IPC-600 standards. The tool does not support interconnects, or backplanes, or loopback. Drawing features X-TinyCAD features a full set of drawing and editing features: Components list with utilities to search for them Connections. You may drag a component and then place it at a specific position, or else the tool is able to identify the component type and automatically place it. You can place switches, LEDs, latches, pushbuttons, capacitors, resistors, etc. Objects. You may place components at a predefined position by

1/9

clicking on them in the list, and even rotate them. In this case, a small floating window appears to provide more information about the item and let you know whether it's a capacitor, resistor, etc. Junction. The tool will detect a type of cable and automatically place the appropriate port with the aid of the drag-and-drop support. Also, the tool includes components that can be used to place a direct connection, such as resistors, inductors, switches, and LEDs. Symbols. The tool is able to identify the item type and automatically place them in the desired position. Bus. The tool is able to identify each bus name and automatically connect the related pins with the aid of the drag-and-drop support. Also, you may place multiple pins with the aid of the connections panel, and manage power connectors with a power button. Power. The tool is able to recognize a power connector type and automatically identify the pins. As for most schematics software, you may create a list with power connectors and place them. Wire. You may paste a component and then drag it to a specific position, and even rotate it. Settings. The tool allows you to create colors for nets, wires, etc. and also to change the settings

# X-TinyCAD Free Download

X-TinyCAD is a circuit design program whose purpose is to help you draw electrical circuit diagrams (schematic drawings). It comes with support for PCB layout programs with several netlist formats and is able to deliver SPICE simulation netlists. Portable utility The tool is designed as the portable counterpart of TinyCAD. Its

portable status brings several advantages to your system. Your Windows registry does not get clogged up with extra entries. You may copy it on any USB flash drive or other devices and carry it with you. Clean layout The GUI provides quick access to a list with symbols that you can place in the working environment using simple click-and-point actions. There's also support for a preview mode which is revealed each time you click on an object. In addition, you may move components with the aid of the drag-and-drop support and resize each item. A small floating window is displayed each time you add a component in the drawing. This panel allows you to insert the item at a predefined position (up, down, left or right) and show power pins. Editing and exporting options X-TinyCAD lets you perform a series of basic editing tasks, such as cut, copy, paste, or delete components. Plus, you may flip or rotate items to different angles, zoom in or out of the drawing, and insert custom pictures (JPG, PNG, EMF, BMP) from your computer. Undo and redo options are also available in case you make mistakes. Other editing features worth being mentioned allow you to insert user-defined text messages, polygons made up of lines, ellipses, rectangles, arcs, as well as bus name, join, and bus. The schematic drawings can be printed or exported to PNG or EMF file format. Projects can be saved to a file on your computer so you can import them in the future. Library setup The application gives you the freedom to work with a rich-featured library of components. You may import data from MDB, IDX or TCLib file format and perform searches in order to quickly identify an object in the list.

You may work with various items which are grouped in different categories, such as AC connectors, Assemblies, Connectors, Mechanical, Microcontroller, Passive, Switches, and Symbols. Configuration settings X-TinyCAD allows you to define the drawing colors for the wire, junction, no b7e8fdf5c8

4/9

## X-TinyCAD Crack Activation Code

Description X-TinyCAD is a circuit design program whose purpose is to help you draw electrical circuit diagrams (schematic drawings). It comes with support for PCB layout programs with several netlist formats and is able to deliver SPICE simulation netlists. Portable utility The tool is designed as the portable counterpart of TinyCAD. Its portable status brings several advantages to your system. Your Windows registry does not get clogged up with extra entries. You may copy it on any USB flash drive or other devices and carry it with you. Clean layout The GUI provides quick access to a list with symbols that you can place in the working environment using simple click-and-point actions. There's also support for a preview mode which is revealed each time you click on an object. In addition, you may move components with the aid of the drag-and-drop support and resize each item. A small floating window is displayed each time you add a component in the drawing. This panel allows you to insert the item at a predefined position (up, down, left or right) and show power pins. Editing and exporting options X-TinyCAD lets you perform a series of basic editing tasks, such as cut, copy, paste, or delete components. Plus, you may flip or rotate items to different angles, zoom in or out of the drawing, and insert custom pictures (JPG, PNG, EMF, BMP) from your computer. Undo and redo options are also available in case you make mistakes. Other editing features worth being mentioned allow you to insert user-defined text

messages, polygons made up of lines, ellipses, rectangles, arcs, as well as bus name, join, and bus. The schematic drawings can be printed or exported to PNG or EMF file format. Projects can be saved to a file on your computer so you can import them in the future. Library setup The application gives you the freedom to work with a rich-featured library of components. You may import data from MDB, IDX or TCLib file format and perform searches in order to quickly identify an object in the list. You may work with various items which are grouped in different categories, such as AC connectors, Assemblies, Connectors, Mechanical, Microcontroller, Passive, Switches, and Symbols. Configuration settings X-TinyCAD allows you to define the drawing colors for the wire,

#### What's New in the?

X-TinyCAD is a portable utility for schematic design. It has a simple user interface and makes your work easier.X-TinyCAD Description: A circuit design tool and also a portable version of TinyCAD. The program is able to create schematic drawings with netlists in PCB layout format. It provides all the means to perform basic editing and customization.X-TinyCAD Description: Provides a wide range of features to work with schematic drawings. It is able to create netlists and export them to PCB layout formats.X-TinyCAD Description: X-TinyCAD is a design tool with lots of functions. You can export your schematic drawings and PCB layouts.X-TinyCAD Description: Similar Software of X-TinyCAD FreePCB (formerly FreeCADPCB) Free PCB design and prototyping tool (only schematic) -

Home Design CAD (formerly WinPCB) Winner of PC magazines "Best of Web Design" award 2011 Electronic Lab PCB Design & Making PCB Layout Modelling Tools Linux: Genesys Eagle Lab - Free open source electronics and PCB design software PCB Designer - free tool to design PCBs Publisher: FreeQ Advertisement Similar Software of X-TinyCAD PCB Designer Board Design Software PC Hardware PCB Design Tool Designer Microsoft Windows: Engineering Tool Suite (formerly MS Excel) - PCB Design PCB Assistant Free PCB design Publisher: FreeQ X-TinyCAD Schematic Drawer - Free Circuit Design Tool How to Use X-TinyCAD X-TinyCAD is extremely easy to use. You can generate schematics from drag and drop actions and also create various types of drawings from it. Connect to your circuit and add components. You are ready to begin! Click on the symbol which you want to modify and drag it. The mouse pointer changes from a normal pointer to a welding pointer. Drag the item to another position and then release it. The item will be pasted at the chosen position and your work is done! Try out and enjoy this great new free drawing application! You can also use the following shortcuts to perform the actions you need to complete your circuit design: Windows Clicking on the I-

### **System Requirements For X-TinyCAD:**

Minimum system requirements for this mod have been tested on Windows 7. Recommended system requirements for this mod have been tested on Windows 7, Windows 8, Windows 10, Windows Vista, Windows XP, Windows 8.1, and Windows 7, Mac OS X, Linux, and FreeBSD. This mod is compatible with Minecraft Forge and MCMCP versions 12.6.0 or later. Features: There are two main differences in how the visual system works in my mod: First of all, the inventory screen and other screen elements will use

# Related links:

https://www.meselal.com/novirusthanks-netsharemon-portable-crack-free-download-for-windows-april-2022/

http://escortguate.com/create-shortcut-crack-torrent-activation-code-download-latest-2022/

https://www.oic.it/sites/default/files/webform/pvlliar984.pdf

 $\frac{https://fryter.com/upload/files/2022/07/ylWaxp6MzBy58eOe8WIF\_04\_8bb9ee0511f51c13dc4e4025bb}{688e19\_file.pdf}$ 

http://pacificaccommodation.com/heicviewer-1-3-0-0-with-key-free/

https://vincyaviation.com/wp-

content/uploads/2022/07/Transparent\_Desktop\_\_Crack\_Keygen\_Full\_Version\_Free\_MacWin.pdf

http://adomemorial.com/2022/07/04/studio-for-iphone-2011-free/

https://kigetss.com/internet-research-suite-crack-mac-win/

https://www.niab.com/system/files/webform/GAEL-OST-Recovery.pdf

https://battlefinity.com/upload/files/2022/07/oTnvtYJi3MPOUzIZnvco\_04\_8bb9ee0511f51c13dc4e4025bb688e19 file.pdf

https://medcoi.com/network/upload/files/2022/07/AkMUkxobwhUnlnOSFe71\_04\_8bb9ee0511f51c13d c4e4025bb688e19 file.pdf

http://quc.lt/?p=12852

http://www.labonnecession.fr/wp-

content/uploads/2022/07/HotPixelDetector For Windows Updated 2022.pdf

http://rayca-app.ir/portable-aguasnap-1-15-0-crack-download/

https://solvefortomorrow.com/upload/files/2022/07/aBRJOcyi1J1YOX7UxfEO\_04\_6d19f59cd09ef9725a 6c7824a77ce62b file.pdf

https://www.everlastsiding.com/sites/default/files/webform/darnzak304.pdf

https://suchanaonline.com/internet-explorer-9-softpedia-edition-crack-with-license-key-

updated-2022/

https://x-streem.com/upload/files/2022/07/g7isZk6QD2hbcTG11TOk\_04\_6d19f59cd09ef9725a6c7824

a77ce62b\_file.pdf https://greenteam-rds.com/continuum-1-2-0-crack-free-download-win-mac/ https://wakelet.com/wake/Qt6mYJ-veh2Q\_yq\_1aC22